### **Inhaltsverzeichnis**

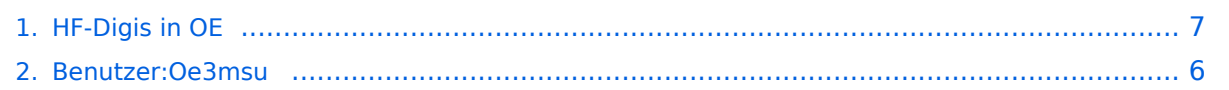

### **HF-Digis in OE**

[Versionsgeschichte interaktiv durchsuchen](https://wiki.oevsv.at) [VisuellWikitext](https://wiki.oevsv.at)

#### **[Version vom 12. August 2009, 09:10 Uhr](#page-6-0) [\(Quelltext anzeigen\)](#page-6-0)**

[Oe3msu](#page-5-0) ([Diskussion](https://wiki.oevsv.at/w/index.php?title=Benutzer_Diskussion:Oe3msu&action=view) | [Beiträge\)](https://wiki.oevsv.at/wiki/Spezial:Beitr%C3%A4ge/Oe3msu) [← Zum vorherigen Versionsunterschied](#page-6-0)

#### **Zeile 16: Zeile 16:**

**−**

Zum Einsatz an OE3XUR kommen zwei ICOM IC-7400 und ein 4 el. – 6 Band Beam mit etwa 50 Watt. Dekodiert werden die Signale von 4 DSP-TNC – zwei auf FSK300 und zwei in Robust-Packet. Mit Hilfe von UiView32 werden diese Daten sowohl digipeatet als auch in das internationale APRS – Netz weitergegeben.

Zusätzlich **könnte** ein Port mittels Soundcardmodem mit einem IC **2800** verb unden **werden und digipeatet und** "gate way`t" dann APRS Signale im Raum Ostösterreich bis an die Ungarische Grenze auf **144**.**800** MHz. **(derzeit ausser Betrieb, dafür durch OE3XMR siehe unten - ersetzt)**

the contract of the contract of the contract of the contract of the contract of

the contract of the contract of the contract of the contract of the contract of

Theoretisch wäre es möglich Signale von jedem Port zu jedem Port weiterzuleiten. Zum Beispiel werden Robust-Packet Signale, die auf 10.147,3 MHz empfangen wurden auf 14.103,3 MHz ausgesendet.

== OE3XMR: neues Gateway für APRS auf 2 meter (144,800 MHz) und 70 cm  $(432.500$  MHz $): ==$ 

### **[Version vom 10. Februar 2012, 16:32 Uhr](#page-6-0) ([Quelltext anzeigen](#page-6-0))**

[Oe3msu](#page-5-0) ([Diskussion](https://wiki.oevsv.at/w/index.php?title=Benutzer_Diskussion:Oe3msu&action=view) | [Beiträge](https://wiki.oevsv.at/wiki/Spezial:Beitr%C3%A4ge/Oe3msu)) [Zum nächsten Versionsunterschied →](#page-6-0)

**+**

**+**

Zum Einsatz an OE3XUR kommen zwei ICOM IC-7400 und ein 4 el. – 6 Band Beam mit etwa 50 Watt. Dekodiert werden die Signale von 4 DSP-TNC – zwei auf FSK300 und zwei in Robust-Packet. Mit Hilfe von UiView32 werden diese Daten sowohl digipeatet als auch in das internationale APRS – Netz weitergegeben.

Zusätzlich **ist** ein Port mittels Soundcardmodem mit einem IC **2725** verb unden "gateway`t" dann APRS Signale im Raum Ostösterreich bis an die Ungarische Grenze auf **433**.**500** MHz.

Theoretisch wäre es möglich Signale von jedem Port zu jedem Port weiterzuleiten. Zum Beispiel werden Robust-Packet Signale, die auf 10.147,3 MHz empfangen wurden auf 14.103,3 MHz ausgesendet.

== OE3XMR: neues Gateway für APRS auf 2 meter (144,800 MHz) und 70 cm  $(432.500$  MHz):  $==$ 

**=== Das Gateway wurde eingestellt! ===**

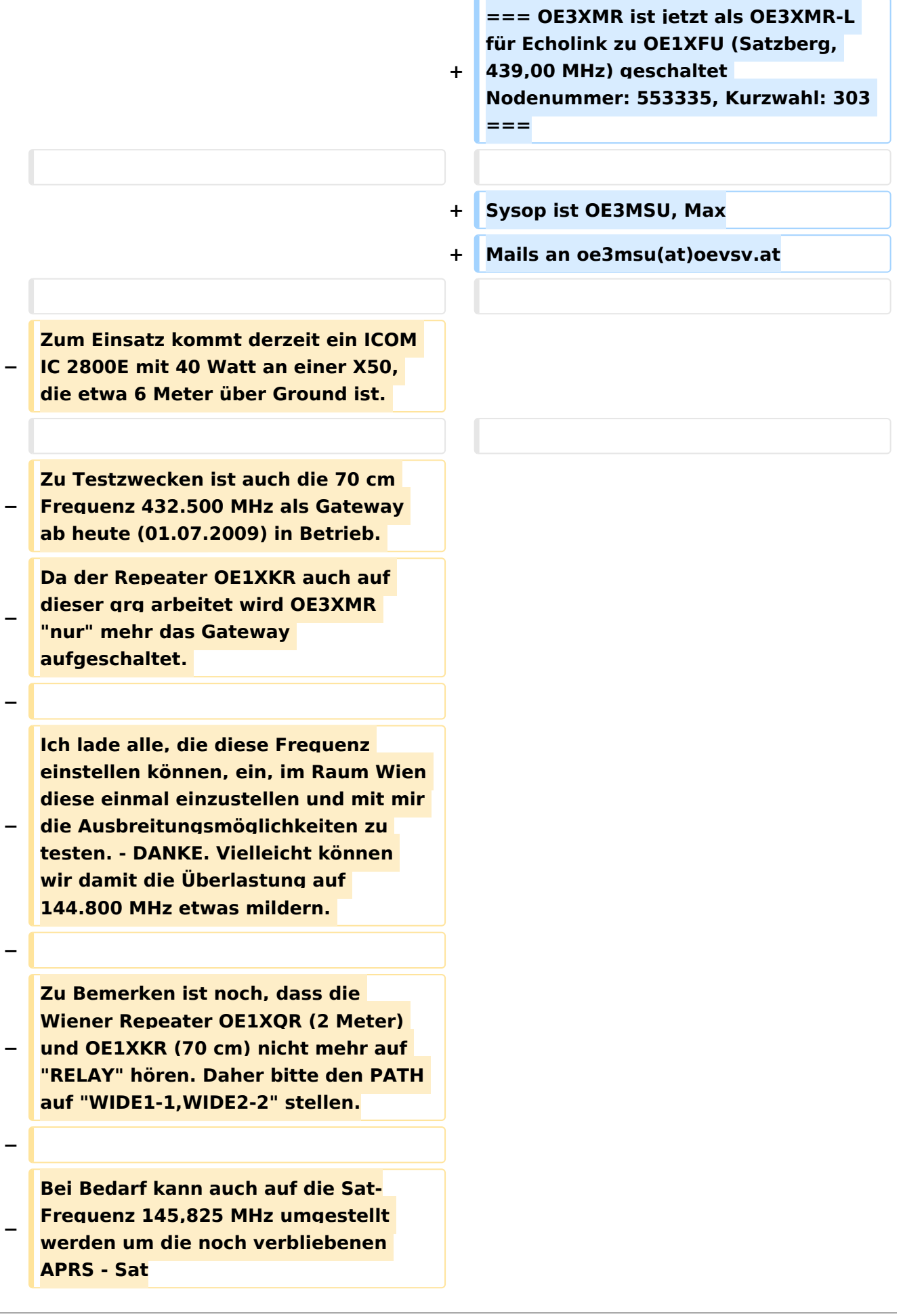

# **BlueSpice4**

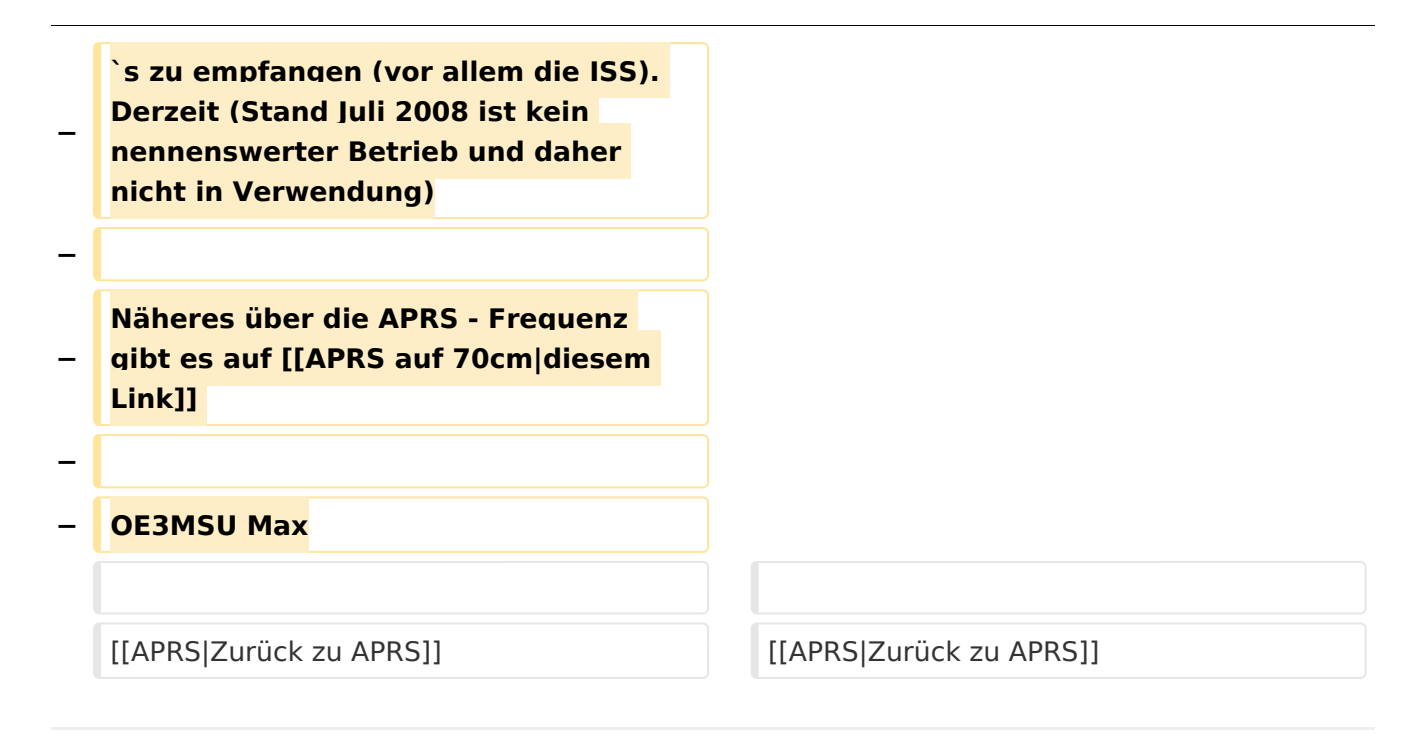

### Version vom 10. Februar 2012, 16:32 Uhr

### Inhaltsverzeichnis

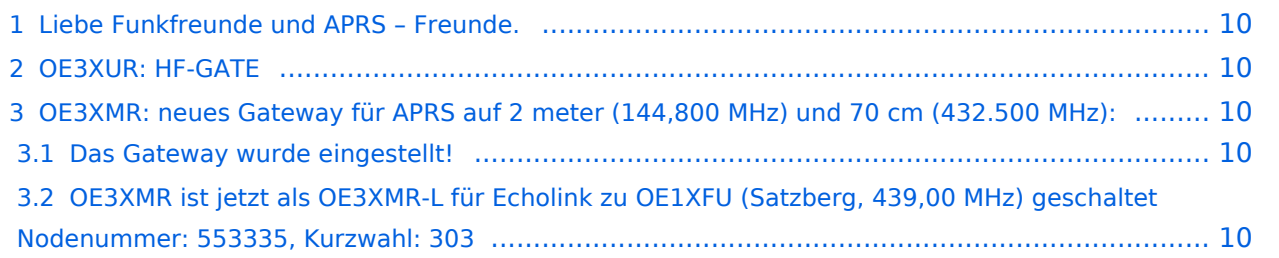

### **Liebe Funkfreunde und APRS – Freunde.**

### *Seit 1. Oktober 2007 sind zwei neue Rufzeichen für APRS Gateway und/oder Digipeater in der Luft.*

#### *Es handelt sich dabei um OE3XUR und OE3XMR.*

Beide am Standort in Perchtoldsdorf bei Wien in JN88DC (Home-qth von OE3MSU).

### OE3XUR: HF-GATE

APRS - Digipeater und Gateway für Kurzwelle, vornehmlich auf 10.147,3 MHz in FSK und RPR und 14,103,3 MHz in FSK und RPR, aber bei Bedarf und besseren Bedingungen auch auf den anderen für APRS vorgesehenen Kurzwellen-Frequenzen. Dieser Digipeater empfängt sowohl FSK – Aussendung (Packetradio in 300 Baud) als auch Robust-Packet (OFDM) und gibt die empfangenen Daten sowohl auf derselben QRG als auch ins Internet weiter.

Gedacht ist diesen Digi vor allem für Stationen außerhalb Österreichs bis in einem Umkreis von 3.000 km zur Verfügung zu stellen. Es wurden aber auch schon Pakete – vor allem in Robust-Packet – von über 7.000km einwandfrei empfangen. Sollte jemand in ein Urlaubsland fahren, wo APRS noch unbekannt ist oder sich auf offener See befinden, so sollte er über eine kleine KW-Station (maximal 50 Watt) nachdenken. Er kann dann von seinen Freunden aber auch Verwandten im Internet verfolgt werden. Das dazu notwendige TNC/Tracker ist schon ab Euro 25. - erhältlich (!)

Zum Einsatz an OE3XUR kommen zwei ICOM IC-7400 und ein 4 el. – 6 Band Beam mit etwa 50 Watt. Dekodiert werden die Signale von 4 DSP-TNC – zwei auf FSK300 und zwei in Robust-Packet. Mit Hilfe von UiView32 werden diese Daten sowohl digipeatet als auch in das internationale APRS – Netz weitergegeben.

Zusätzlich ist ein Port mittels Soundcardmodem mit einem IC 2725 verbunden "gateway`t" dann APRS Signale im Raum Ostösterreich bis an die Ungarische Grenze auf 433.500 MHz.

Theoretisch wäre es möglich Signale von jedem Port zu jedem Port weiterzuleiten. Zum Beispiel werden Robust-Packet Signale, die auf 10.147,3 MHz empfangen wurden auf 14.103,3 MHz ausgesendet.

### OE3XMR: neues Gateway für APRS auf 2 meter (144,800 MHz) und 70 cm (432.500 MHz):

### **Das Gateway wurde eingestellt!**

### **OE3XMR ist jetzt als OE3XMR-L für Echolink zu OE1XFU (Satzberg, 439,00 MHz) geschaltet Nodenummer: 553335, Kurzwahl: 303**

Sysop ist OE3MSU, Max Mails an oe3msu(at)oevsv.at

#### [Zurück zu APRS](https://wiki.oevsv.at/w/index.php?title=APRS&action=view)

## <span id="page-5-0"></span>**Fehler**

Eine Version dieser Unterschiedsanzeige (0) wurde nicht gefunden.

Dieser Fehler wird normalerweise von einem veralteten Link zur Versionsgeschichte einer Seite verursacht, die zwischenzeitlich gelöscht wurde. Einzelheiten sind im [Lösch-Logbuch](https://wiki.oevsv.at/w/index.php?title=Spezial:Logbuch/delete&page=Benutzer:Oe3msu) vorhanden.

### <span id="page-6-0"></span>**HF-Digis in OE: Unterschied zwischen den Versionen**

**+**

**+**

[Versionsgeschichte interaktiv durchsuchen](https://wiki.oevsv.at) [VisuellWikitext](https://wiki.oevsv.at)

### **[Version vom 12. August 2009, 09:10 Uhr](#page-6-0) [\(Quelltext anzeigen\)](#page-6-0)**

[Oe3msu](#page-5-0) ([Diskussion](https://wiki.oevsv.at/w/index.php?title=Benutzer_Diskussion:Oe3msu&action=view) | [Beiträge\)](https://wiki.oevsv.at/wiki/Spezial:Beitr%C3%A4ge/Oe3msu) [← Zum vorherigen Versionsunterschied](#page-6-0)

### **[Version vom 10. Februar 2012, 16:32 Uhr](#page-6-0) ([Quelltext anzeigen](#page-6-0))**

[Oe3msu](#page-5-0) ([Diskussion](https://wiki.oevsv.at/w/index.php?title=Benutzer_Diskussion:Oe3msu&action=view) | [Beiträge](https://wiki.oevsv.at/wiki/Spezial:Beitr%C3%A4ge/Oe3msu)) [Zum nächsten Versionsunterschied →](#page-6-0)

#### **Zeile 16: Zeile 16:**

**−**

Zum Einsatz an OE3XUR kommen zwei ICOM IC-7400 und ein 4 el. – 6 Band Beam mit etwa 50 Watt. Dekodiert werden die Signale von 4 DSP-TNC – zwei auf FSK300 und zwei in Robust-Packet. Mit Hilfe von UiView32 werden diese Daten sowohl digipeatet als auch in das internationale APRS – Netz weitergegeben.

Zusätzlich **könnte** ein Port mittels Soundcardmodem mit einem IC **2800** verb unden **werden und digipeatet und** "gate way`t" dann APRS Signale im Raum Ostösterreich bis an die Ungarische Grenze auf **144**.**800** MHz. **(derzeit ausser Betrieb, dafür durch OE3XMR siehe unten - ersetzt)**

the contract of the contract of the contract of the contract of the contract of

the contract of the contract of the contract of the contract of the contract of

Theoretisch wäre es möglich Signale von jedem Port zu jedem Port weiterzuleiten. Zum Beispiel werden Robust-Packet Signale, die auf 10.147,3 MHz empfangen wurden auf 14.103,3 MHz ausgesendet.

== OE3XMR: neues Gateway für APRS auf 2 meter (144,800 MHz) und 70 cm  $(432.500$  MHz $): ==$ 

Zum Einsatz an OE3XUR kommen zwei ICOM IC-7400 und ein 4 el. – 6 Band Beam mit etwa 50 Watt. Dekodiert werden die Signale von 4 DSP-TNC – zwei auf FSK300 und zwei in Robust-Packet. Mit Hilfe von UiView32 werden diese Daten sowohl digipeatet als auch in das internationale APRS – Netz weitergegeben.

Zusätzlich **ist** ein Port mittels Soundcardmodem mit einem IC **2725** verb unden "gateway`t" dann APRS Signale im Raum Ostösterreich bis an die Ungarische Grenze auf **433**.**500** MHz.

Theoretisch wäre es möglich Signale von jedem Port zu jedem Port weiterzuleiten. Zum Beispiel werden Robust-Packet Signale, die auf 10.147,3 MHz empfangen wurden auf 14.103,3 MHz ausgesendet.

== OE3XMR: neues Gateway für APRS auf 2 meter (144,800 MHz) und 70 cm  $(432.500$  MHz):  $==$ 

**=== Das Gateway wurde eingestellt! ===**

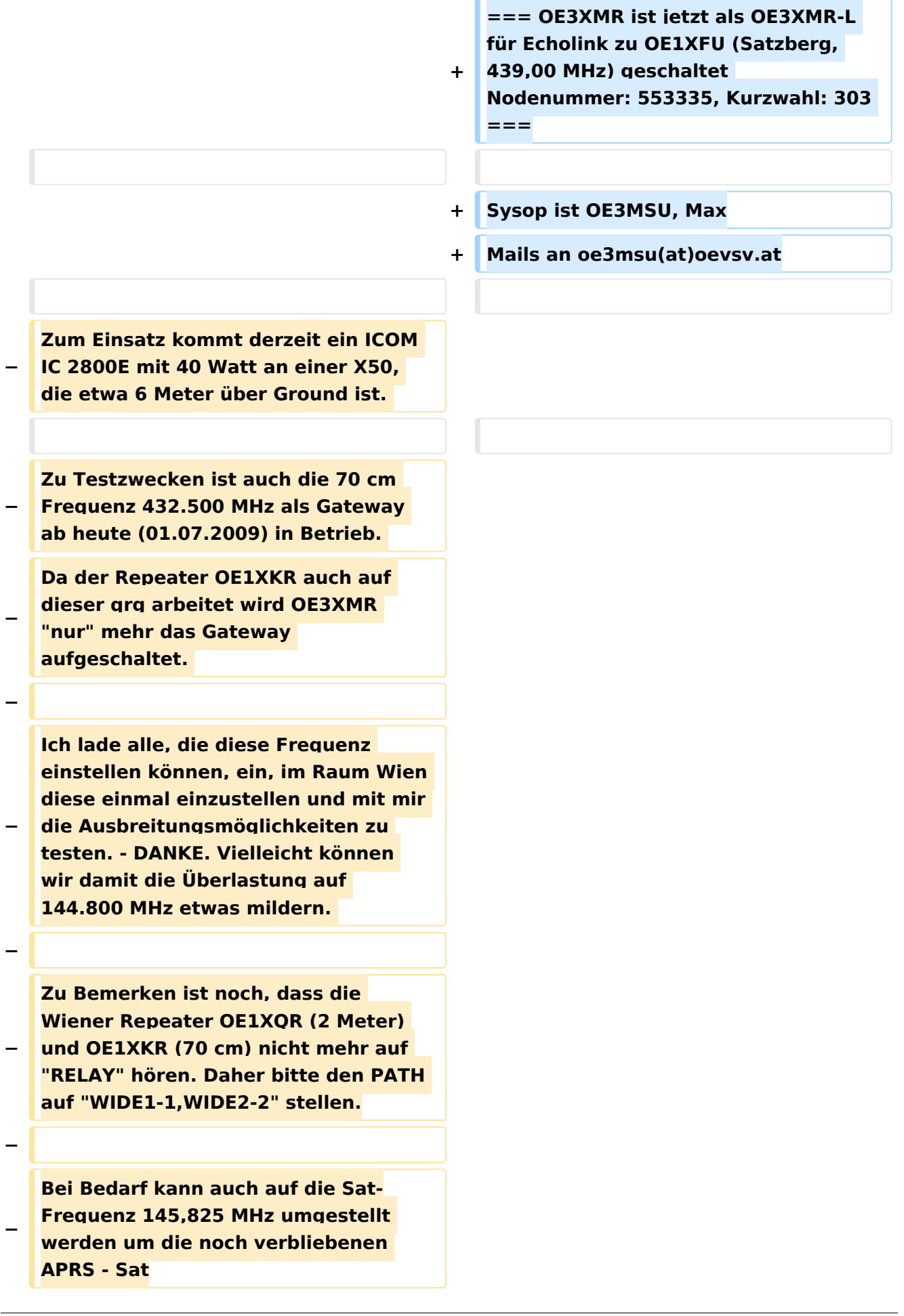

# **BlueSpice4**

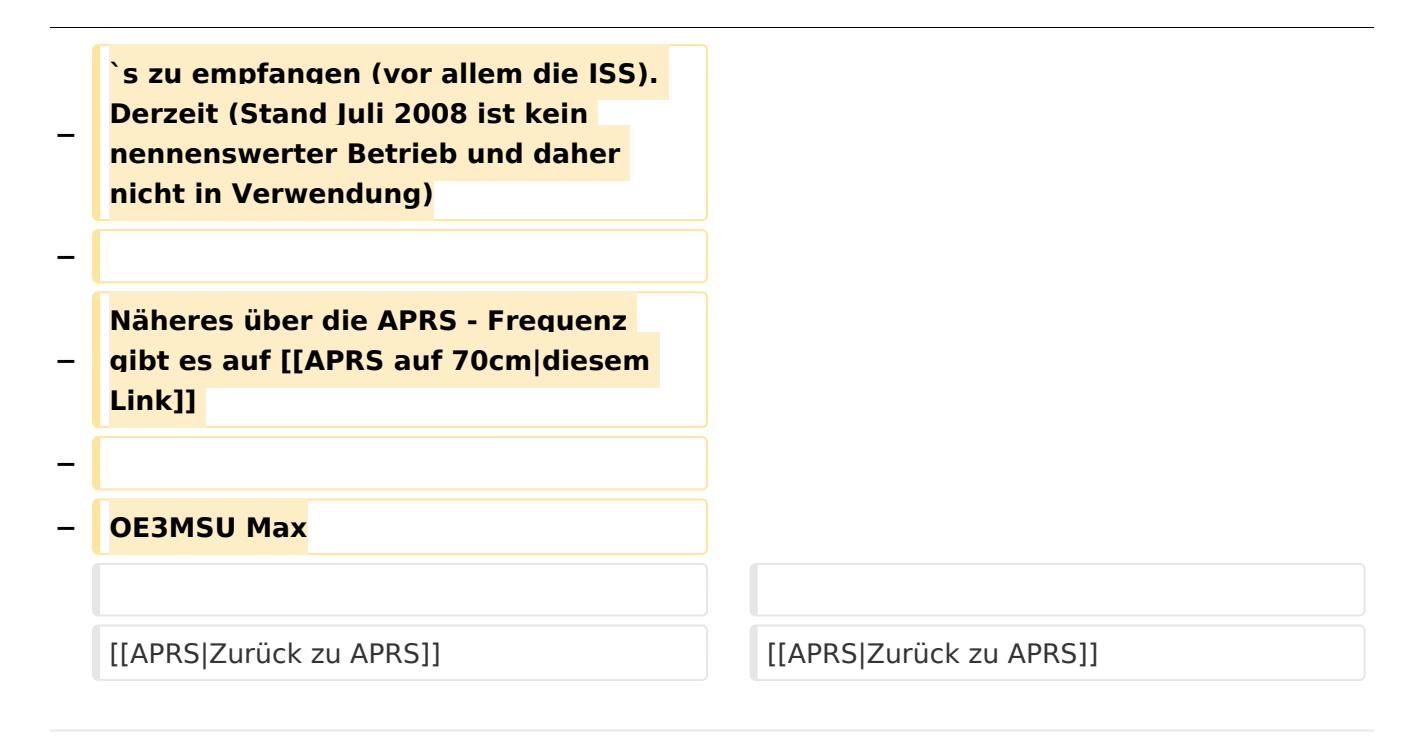

### Version vom 10. Februar 2012, 16:32 Uhr

### Inhaltsverzeichnis

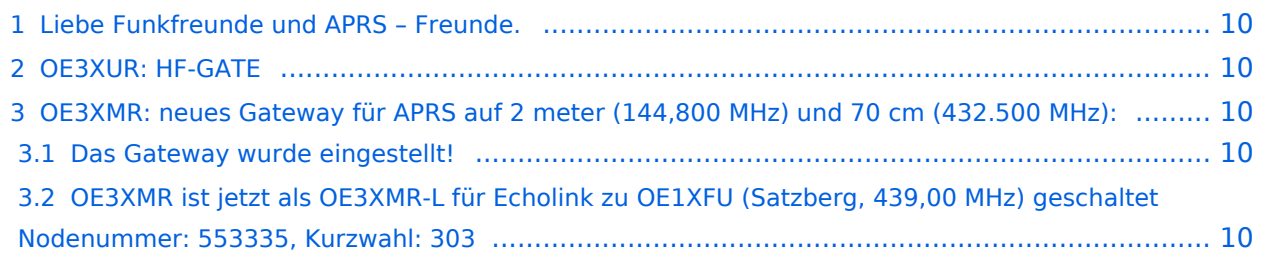

### <span id="page-9-0"></span>**Liebe Funkfreunde und APRS – Freunde.**

### *Seit 1. Oktober 2007 sind zwei neue Rufzeichen für APRS Gateway und/oder Digipeater in der Luft.*

#### *Es handelt sich dabei um OE3XUR und OE3XMR.*

Beide am Standort in Perchtoldsdorf bei Wien in JN88DC (Home-qth von OE3MSU).

### <span id="page-9-1"></span>OE3XUR: HF-GATE

APRS - Digipeater und Gateway für Kurzwelle, vornehmlich auf 10.147,3 MHz in FSK und RPR und 14,103,3 MHz in FSK und RPR, aber bei Bedarf und besseren Bedingungen auch auf den anderen für APRS vorgesehenen Kurzwellen-Frequenzen. Dieser Digipeater empfängt sowohl FSK – Aussendung (Packetradio in 300 Baud) als auch Robust-Packet (OFDM) und gibt die empfangenen Daten sowohl auf derselben QRG als auch ins Internet weiter.

Gedacht ist diesen Digi vor allem für Stationen außerhalb Österreichs bis in einem Umkreis von 3.000 km zur Verfügung zu stellen. Es wurden aber auch schon Pakete – vor allem in Robust-Packet – von über 7.000km einwandfrei empfangen. Sollte jemand in ein Urlaubsland fahren, wo APRS noch unbekannt ist oder sich auf offener See befinden, so sollte er über eine kleine KW-Station (maximal 50 Watt) nachdenken. Er kann dann von seinen Freunden aber auch Verwandten im Internet verfolgt werden. Das dazu notwendige TNC/Tracker ist schon ab Euro 25. - erhältlich (!)

Zum Einsatz an OE3XUR kommen zwei ICOM IC-7400 und ein 4 el. – 6 Band Beam mit etwa 50 Watt. Dekodiert werden die Signale von 4 DSP-TNC – zwei auf FSK300 und zwei in Robust-Packet. Mit Hilfe von UiView32 werden diese Daten sowohl digipeatet als auch in das internationale APRS – Netz weitergegeben.

Zusätzlich ist ein Port mittels Soundcardmodem mit einem IC 2725 verbunden "gateway`t" dann APRS Signale im Raum Ostösterreich bis an die Ungarische Grenze auf 433.500 MHz.

Theoretisch wäre es möglich Signale von jedem Port zu jedem Port weiterzuleiten. Zum Beispiel werden Robust-Packet Signale, die auf 10.147,3 MHz empfangen wurden auf 14.103,3 MHz ausgesendet.

### <span id="page-9-2"></span>OE3XMR: neues Gateway für APRS auf 2 meter (144,800 MHz) und 70 cm (432.500 MHz):

### <span id="page-9-3"></span>**Das Gateway wurde eingestellt!**

### <span id="page-9-4"></span>**OE3XMR ist jetzt als OE3XMR-L für Echolink zu OE1XFU (Satzberg, 439,00 MHz) geschaltet Nodenummer: 553335, Kurzwahl: 303**

Sysop ist OE3MSU, Max Mails an oe3msu(at)oevsv.at

#### [Zurück zu APRS](https://wiki.oevsv.at/w/index.php?title=APRS&action=view)